# **django-fbv**

*Release 0.5.1*

**Adam Hill**

**Jan 01, 2023**

# **CONTENTS**

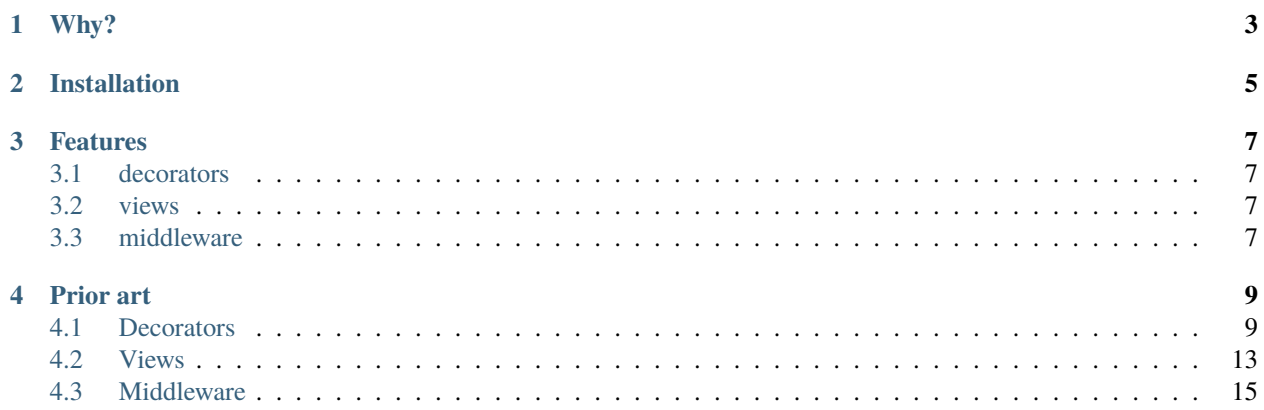

django-fbv includes utilities to make function-based views cleaner, more efficient, and better tasting.

# **WHY?**

<span id="page-6-0"></span>The Django community continues to be split about whether to use function-based views or class-based views. This library is intended to provide solutions that address some of the annoyances of function-based views.

If you want to read a more detailed critique of class-based views, [https://spookylukey.github.io/](https://spookylukey.github.io/django-views-the-right-way/) [django-views-the-right-way/](https://spookylukey.github.io/django-views-the-right-way/) is excellent.

**TWO**

# **INSTALLATION**

#### <span id="page-8-0"></span>poetry add django-fbv OR pip install django-fbv

The *[decorators](#page-12-1)* and *[views](#page-16-0)* can be used by just importing them. The middleware *[needs to be installed like typical Django](#page-18-1) [middleware](#page-18-1)*.

### **THREE**

### **FEATURES**

### <span id="page-10-1"></span><span id="page-10-0"></span>**3.1 decorators**

- [fbv.decorators.render\\_html](https://django-fbv.readthedocs.io/en/latest/decorators/#render-html): decorator to specify the template that a view function response should use when rendering
- [fbv.decorators.render\\_view](https://django-fbv.readthedocs.io/en/latest/decorators/#render-view): decorator to specify the template and content type that a view function response should use when rendering
- [fbv.decorators.render\\_json](https://django-fbv.readthedocs.io/en/latest/decorators/#render-json): decorator to automatically render dictionaries, Django Models, or Django QuerySets as a JSON response

# <span id="page-10-2"></span>**3.2 views**

- [fbv.views.html\\_view](https://django-fbv.readthedocs.io/en/latest/views/#html-view): directly render a template from urls.py
- [fbv.views.favicon\\_file](https://django-fbv.readthedocs.io/en/latest/views/#favicon-file): serve an image file as the favicon.ico
- [fbv.views.favicon\\_emoji](https://django-fbv.readthedocs.io/en/latest/views/#favicon-emoji): serve an emoji as the favicon.ico

# <span id="page-10-3"></span>**3.3 middleware**

• [fbv.middleware.RequestMethodMiddleware](https://django-fbv.readthedocs.io/en/latest/middleware/): adds a boolean property to the request for the current request's HTTP method

### **FOUR**

# **PRIOR ART**

- <span id="page-12-0"></span>• The render\_view decorator was forked from render\_to in the delightful [https://github.com/skorokithakis/](https://github.com/skorokithakis/django-annoying) [django-annoying](https://github.com/skorokithakis/django-annoying) library.
- The favicon\_file and favicon\_emoji code is from the superb [https://adamj.eu/tech/2022/01/18/](https://adamj.eu/tech/2022/01/18/how-to-add-a-favicon-to-your-django-site/) [how-to-add-a-favicon-to-your-django-site/](https://adamj.eu/tech/2022/01/18/how-to-add-a-favicon-to-your-django-site/) blog post.

# <span id="page-12-1"></span>**4.1 Decorators**

### **4.1.1 render\_html**

Decorator that provides a convienent way to render HTML from a function-based view.

```
render_html with template_name argument in views.py
```

```
from fbv.decorators import render_html
@render_html("sample-html-template.html")
def sample_html_view(request):
   return {"data": 123}
```
render\_html **with** TEMPLATE **dictionary key in** views.py

```
from fbv.decorators import render_html
@render_html()
def sample_html_view(request):
   return {"TEMPLATE": "sample-html-template.html", "data": 123}
```
#### render\_html **with no template specified in** views.py

This will use the current module and function name as the template name.

For example, the following would look for a views/sample\_html\_view.html template.

```
from fbv.decorators import render_html
@render_html()
def sample_html_view(request):
   return {"data": 123}
```
Note: render\_html is just an alias for render\_view below that sets the content type to text/html; charset=utf-8.

#### **4.1.2 render\_view**

Includes all the functionality of the html\_view, but allows the response content type to be set.

render\_view **in** views.py

```
from fbv.decorators import render_view
@render_view("sample-xml-template.xml", content_type="application/xml")
def sample_xml_view(request):
   return {"data": 123}
```
#### **4.1.3 render\_json**

Decorator that provides a convienent way to return a JSONResponse from a function-based view. dictionary, Django Model, and Django QuerySet objects are all rendered automatically by render\_json.

**Note:** By default, the rendered JSON won't have whitespaces between keys and values for the most compact representation as possible. However, you can override that functionality by passing in a tuple as (item\_separator, key\_separator).

#### render\_json **in** views.py

```
from fbv.decorators import render_json
@render_json()
def sample_json_view(request):
   return {"data": 123, "test": 456}
```
**Default JSON response**

```
{"data":123,"test":456}
```
render\_json **with** separators **in** views.py

```
from fbv.decorators import render_json
@render_json(separators=(", ", ": "))
def sample_json_view(request):
   return {"data": 123, "test":456}
```
**Separators JSON response**

{"data": 123, "test": 456}

#### **dictionary**

render\_json **in** views.py

```
from fbv.decorators import render_json
@render_json()
def sample_json_view(request):
   return {"data": 123}
```
dictionary **JSON response**

{ "data": 123 }

**Django** Model

render\_json **Django** Model **in** views.py

```
from django.contrib.auth.models import User
from fbv.decorators import render_json
@render_json()
def sample_json_model_view(request):
   user = User. objects.get(id=1)return user
```
**Django** Model **JSON response**

```
{
  "pk": 1,
  "username": "testuser1",
  "first_name": "Test 1",
  "last_name": "User 1",
  "email": "testuser1@test.com"
}
```
#### **Specifying model fields**

To only return some of the model fields, pass in a fields kwarg with a tuple of field names.

render\_json **Django** Model **in** views.py

```
from django.contrib.auth.models import User
from fbv.decorators import render_json
@render_json(fields=("username", ))
def sample_json_model_view(request):
   user = User.objects.get(id=1)return user
```
**Django** Model **JSON response**

```
"username": "testuser"
```
**Django** QuerySet

{

}

render\_json **Django** QuerySet **in** views.py

```
from django.contrib.auth.models import User
from fbv.decorators import render_json
@render_json()
def sample_json_queryset_view(request):
   users = User.objects.all()
   return users
```
**Django** QuerySet **JSON response**

```
\Gamma{
    "pk": 1,
    "username": "testuser1",
    "first_name": "Test 1",
    "last_name": "User 1",
    "email": "testuser1@test.com"
 },
  {
    "pk": 2,
    "username": "testuser2",
    "first_name": "Test 2",
    "last_name": "User 2",
    "email": "testuser2@test.com"
 }
]
```
#### **Specifying QuerySet model fields**

To only return some of the QuerySet's model fields, pass in a fields kwarg with a tuple of field names.

render\_json **Django** QuerySet **with fields in** views.py

```
from django.contrib.auth.models import User
from fbv.decorators import render_json
@render_json(fields=("username",))
def sample_json_queryset_view(request):
   users = User.objects.all()
   return users
```
**Django** QuerySet **with fields JSON response**

```
\Gamma{
    "username": "testuser1"
  },
  {
    "username": "testuser2"
  }
]
```
#### **Using** QuerySet.values()

To only return some of the QuerySet's model fields, call QuerySet.values() with the field names.

```
render_json Django QuerySet.values() in views.py
```

```
from django.contrib.auth.models import User
from fbv.decorators import render_json
@render_json()
def sample_json_queryset_view(request):
   users = User.objects.all().values("first_name")
   return users
```
**Django** QuerySet.values() **JSON response**

```
\Gamma{
    "first_name": "Test "
  },
  {
    "first_name": "Test 2"
  }
]
```
## <span id="page-16-0"></span>**4.2 Views**

#### **4.2.1** html\_view

Directly render a template from urls.py, similar to using the generic TemplateView.

```
# urls.py
from fbv.views import html_view
urlpatterns = (
    path("sample-html-view", html_view, {"template_name": "sample-html-view-template.html
\leftrightarrow"}),
)
```
#### **4.2.2** redirect\_view

Redirect to a named pattern from urls.py, similar to using the RedirectView. Can also specify whether the redirect is permanent or not (i.e. a 301 or 302). Defaults to a 302.

```
# urls.py
from fbv.views import redirect_view
urlpatterns = (
   path("sample-html-view", redirect_view, {"pattern_name": "some-pattern-name"}),
   path("another-html-view", redirect_view, {"pattern_name": "another-pattern-name",␣
˓→permanent=True}),
)
```
#### **4.2.3** favicon\_file

Serves an image file as favicon.ico.

Note: Even though the extension is ico, browsers will use other image formats. PNG images are widely supported and work great for this purpose. More details at: [https://adamj.eu/tech/2022/01/18/](https://adamj.eu/tech/2022/01/18/how-to-add-a-favicon-to-your-django-site/#what-the-file-type) [how-to-add-a-favicon-to-your-django-site/#what-the-file-type.](https://adamj.eu/tech/2022/01/18/how-to-add-a-favicon-to-your-django-site/#what-the-file-type)

```
# urls.py
from fbv.views import favicon_file
urlpatterns = (
   path("favicon.ico", favicon_file, {"file_path": "static/img/favicon.png"}),
)
```
Note: file\_path is relative to Django's settings.BASE\_DIR path. i.e. the example above would use the file located at /www/sample-project/static/img/favicon.png if settings.BASE\_DIR is Path("/www/ sample-project/").

#### **4.2.4** favicon\_emoji

Serves an emoji as favicon.ico.

**Note:** Even though the extension is ico, browsers will use other image formats. The emoji will be rendered as an SVG which is supported by most modern browsers (other than Safari). More details at: [https://adamj.eu/tech/2022/01/18/](https://adamj.eu/tech/2022/01/18/how-to-add-a-favicon-to-your-django-site/#what-the-file-type) [how-to-add-a-favicon-to-your-django-site/#what-the-file-type.](https://adamj.eu/tech/2022/01/18/how-to-add-a-favicon-to-your-django-site/#what-the-file-type)

```
# urls.py
from fbv.views import favicon_emoji
urlpatterns = (
   path("favicon.ico", favicon_emoji, {"emoji": ""}),
)
```
# <span id="page-18-0"></span>**4.3 Middleware**

### **4.3.1 RequestMethodMiddleware**

Adds a boolean property to the request for the current request's HTTP method.

#### <span id="page-18-1"></span>**Installation**

Add "fbv.middleware.RequestMethodMiddleware" to the MIDDLEWARE list in settings.py. It doesn't matter where in the list it is added, but it [probably shouldn't be first.](https://docs.djangoproject.com/en/stable/ref/middleware/#middleware-ordering)

```
# settings.py
MIDDLEWARE = \Gamma# other middleware
    "fbv.middleware.RequestMethodMiddleware",
    # other middleware
]
```
#### request **properties**

Once the middleware is installed every request object will now have a boolean property for each of the following HTTP methods:

- is\_post
- is\_get
- is\_patch
- is\_head
- is\_put
- is\_delete
- is\_connect
- is\_trace

```
# views.py
from fbv.decorators import render_html
@render_html("sample-html-template.html")
def sample_html_view(request):
   if request.is_get: # instead of `request.method == "GET"return {"http_method": "GET"}
   elif request.is_post: # instead of `request.method == "POST"return {"http_method": "POST"}
```